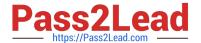

# 1Z0-508<sup>Q&As</sup>

Oracle Fusion Financials 11g General Ledger Essentials

# Pass Oracle 1Z0-508 Exam with 100% Guarantee

Free Download Real Questions & Answers PDF and VCE file from:

https://www.pass2lead.com/1z0-508.html

100% Passing Guarantee 100% Money Back Assurance

Following Questions and Answers are all new published by Oracle
Official Exam Center

- Instant Download After Purchase
- 100% Money Back Guarantee
- 365 Days Free Update
- 800,000+ Satisfied Customers

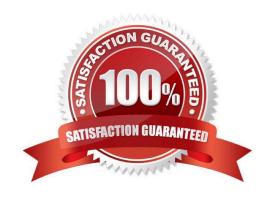

## https://www.pass2lead.com/1z0-508.html

## 2024 Latest pass2lead 1Z0-508 PDF and VCE dumps Download

### **QUESTION 1**

What are NOT included in the intercompany reconciliation reports?

- A. Clearing company balancing lines
- B. Intercompany receivables and intercompany lines generated by the intercompany balancing feature
- C. Intercompany receivables and Intercompany payables lines generated for the provider and receiver of each intercompany transaction
- D. Ledger balancing lines generated when the primary balancing segment value is in balance butneither the second balancing segment northird balancing segment is out of balance; clearing company balancing lines

Correct Answer: A

The following are not included on the intercompany reconciliation reports:

Clearing company balancing lines (A)

Ledger balancing lines generated when the primary balancing segment value is in balance but either the second balancing segment or the third balancing segment is out of balance

Reference: Fusion Applications Help: All > Financial Control and Reporting > Close Accounting Period > Reconcile Accounts, Intercompany Reconciliation: Explained

## **QUESTION 2**

How can you restrict access to dashboards, dashboard pages, and other presentation catalog objects?

- A. Use membership controls to limit user access.
- B. Assign object security to predefined groups.
- C. Create a custom dashboard In Oracle Business Intelligence Enterprise Edition (OBIEE).
- D. Use the security filter.

Correct Answer: A

Permissions and privileges can be assigned to users directly or through membership in application roles or Catalog groups. From another perspective, permissions and privileges can be assigned explicitly or effectively. Effective permissions and privileges are assigned indirectly through inheritance from application roles or Catalog groups, which is the recommended approach for assignments.

Reference: Oracle Fusion Middleware System Administrator\\'s Guide for Oracle Business Intelligence Enterprise Edition, Managing Security for Dashboards and Analyses

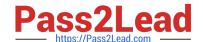

## https://www.pass2lead.com/1z0-508.html

2024 Latest pass2lead 1Z0-508 PDF and VCE dumps Download

#### **QUESTION 3**

What is the best view or tool to use it you need to quickly perform an ad hoc ledger query that drill down to in a web view?

- A. Account Monitoring
- B. Oracle Hyperion Smart View
- C. Oracle Hyperion Financial Reporting Studio
- D. Account Inspector

Correct Answer: D

Account Inspector allows financial analysts and accountants to quickly perform ad hoc ledger queries, multi-dimensional analysis, pivoting, and drill down--all within a web page. Because it works off the same multi-dimensional balances that stores pre-aggregated balances at all levels, slicing and dicing data is extremely fast. Any changes you make to your query criteria are instantaneously refreshed to ensure you are working with the most up-to-date information to make the most informed decisions.

### **QUESTION 4**

Yon have entered a journal and your supervisor is asking for the current account balance and what the future account balance will be after the journal is approved and posted. How will you get this information?

- A. Run Trial Balance.
- B. Run the Journals- (132 Char) Report.
- C. View the Projected Balances Region on the Create Journal page
- D. View the Account Inquiry window

Correct Answer: C

Use the projected balances feature to view the impact on account balances for selected subledger journal entry lines.

The projected balances flow has the following business benefits:

Creation and validation of unposted manual journal entries by providing knowledge users with immediate and relevant information about the account balances for the selected journal lines.

Validation and reconciliation of posted journal entries by providing immediate and relevant information about the account balances for the selected journal lines.

Reference: Fusion Applications Help, Viewing Projected Balances: Points to Consider

## **QUESTION 5**

Which statement about intercompany balancing is INCORRECT?

A. Intercompany balancing is used to balance transactions by an additional dimension beyond the primary segment.

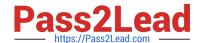

## https://www.pass2lead.com/1z0-508.html

2024 Latest pass2lead 1Z0-508 PDF and VCE dumps Download

- B. Intercompany balancingisused to track intercompany duo to/due from balances by identifying the specific trading company.
- C. The intercompany qualified segment can NOT be set with any of the three balancing segment qualifiers.
- D. Segment values can be assigned more than once within your chart of account.
- E. Segment values can be assigned only once within your chart of account.

Correct Answer: D

Latest 1Z0-508 Dumps

1Z0-508 Study Guide

1Z0-508 Braindumps